POLITECHNIKA KOSZALIŃSKA

# **Wytyczne dla autorów publikacji Wydawnictwa Uczelnianego Politechniki Koszalińskiej**

**ver. 1.7** 

KOSZALIN 2007

# Spis treści

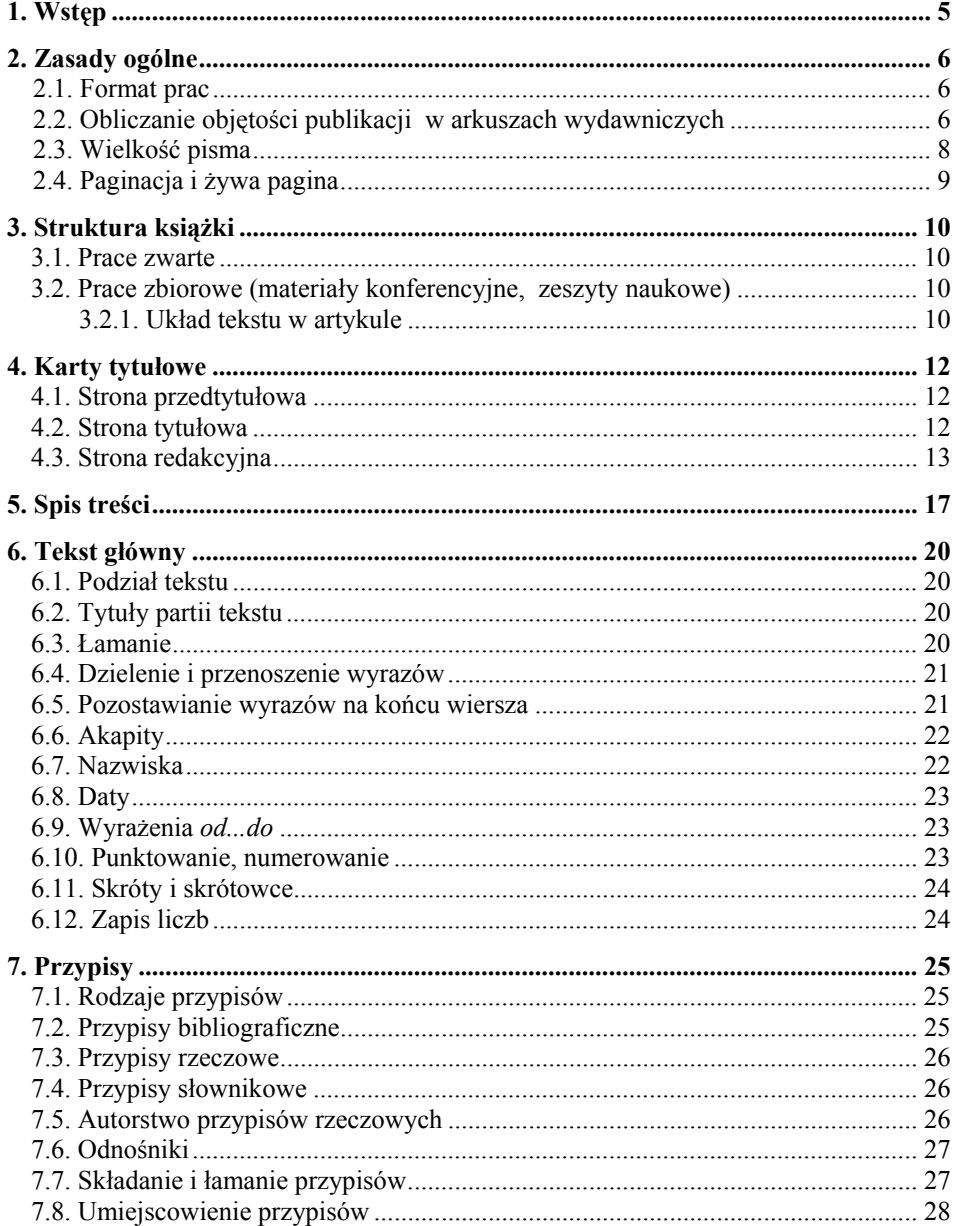

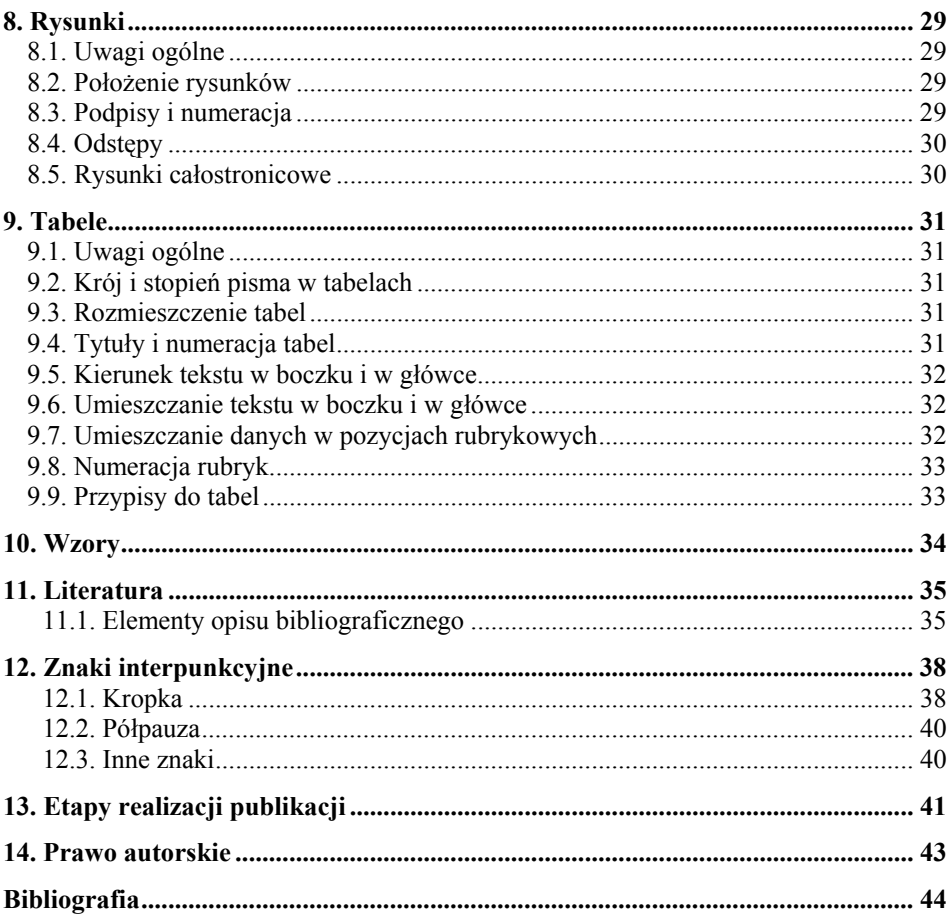

# **1. Wstęp**

Niniejsze wytyczne są instrukcją i jednocześnie przykładem dotyczącym układu oraz wyglądu tekstu przygotowanego w postaci gotowej do druku. Są to zasady obowiązujące ściśle autorów publikacji Politechniki Koszalińskiej, zarówno w przypadku publikacji zbiorowych (gdy autorzy z innych ośrodków przygotowują tekst we własnym zakresie), jak i prac indywidualnych.

Dopuszczalna jest pewna dowolność, wynikająca z rodzaju tekstu: mowa tu np. o wyróżnieniach w tekście, wielkości tytułów i podtytułów – natomiast w przypadku tekstu głównego odstępstwo od niniejszego wzorca w zakresie stopnia pisma<sup>1</sup> i interlinii<sup>2</sup> nie powinno być większe niż o l punkt drukarski<sup>3</sup>.

 $\overline{a}$ 

<sup>&</sup>lt;sup>1</sup> Wysokość czcionki, obliczona w punktach drukarskich.

<sup>&</sup>lt;sup>2</sup> Odstęp między wierszami tekstu.

Miara używana w typografii, równa 0,375 mm, określająca m.in. stopień pisma.

# **2. Zasady ogólne**

### **2.1. Format prac**

Prace wydawane w naszym wydawnictwie mają format B-5. Prosimy o przestrzeganie i ustawienie w edytorze tekstu następujących wymiarów:

- $-$  wysokość strony  $-23.5$  cm,
- $-$  szerokość strony  $-16,5$  cm,
- szerokość kolumny tekstu 12,5 cm,
- wysokość kolumny tekstu 19,5 cm (łącznie z paginą i przypisami),
- marginesy górny 2,5, dolny 2,4, zewnętrzny i wewnętrzny 2 cm (dla żywej paginy<sup>4</sup>),
- nagłówek 1,3 cm, stopka 0 cm (dla żywej paginy).

Należy ustawić marginesy lustrzane.

Przykładowe wymiary strony B-5 pokazane są na rysunku 1.

#### **2.2. Obliczanie objętości publikacji w arkuszach wydawniczych**

Arkusz wydawniczy to jednostka miary produkcji wydawniczej. Każda publikacja obliczona w arkuszach wydawniczych zawiera materiał autorski (tekst, wzory, rysunki, tabele) oraz dodatki redakcyjne (paginację książki, stronę tytułową, stronę redakcyjną, spis treści itp.). Arkusz wydawniczy tekstu zawiera 40 000 znaków typograficznych. Za znak uważa się każdą literę, cyfrę, znak przestankowy i odstęp między słowami. 3000 cm<sup>2</sup> powierzchni materiału ilustracyjnego stanowi 1 arkusz wydawniczy. Przy obliczaniu powierzchni rysunków (wykresów, fotografii, tabel) należy brać pod uwagę rzeczywistą powierzchnię, jaką zajmują na kolumnie książki.

Wzory oblicza się według następujących reguł:

- wzory zajmujące w tekście część wiersza traktuje się jako cały wiersz,
- wzory piętrowe liczone są w ten sposób, że każda linijka (piętro) wzoru liczona jest jako cały wiersz.

 4 Informacja o treści danej strony, umieszczona na jej górnym marginesie.

Z doświadczenia Wydawnictwa Uczelnianego wynika, że jeden arkusz wydaw-

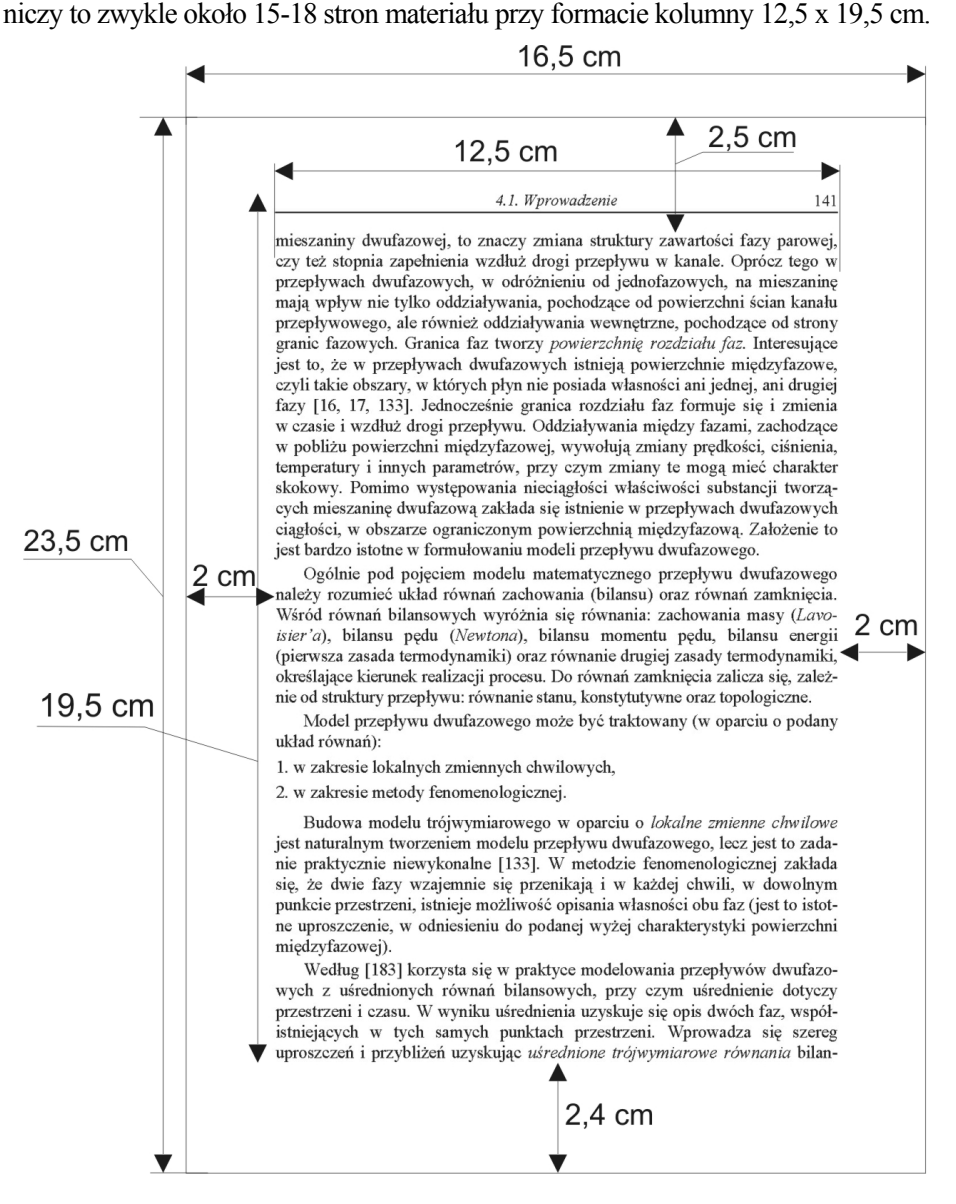

**Rys. 1.** Wymiary strony i kolumny tekstu z żywą paginą

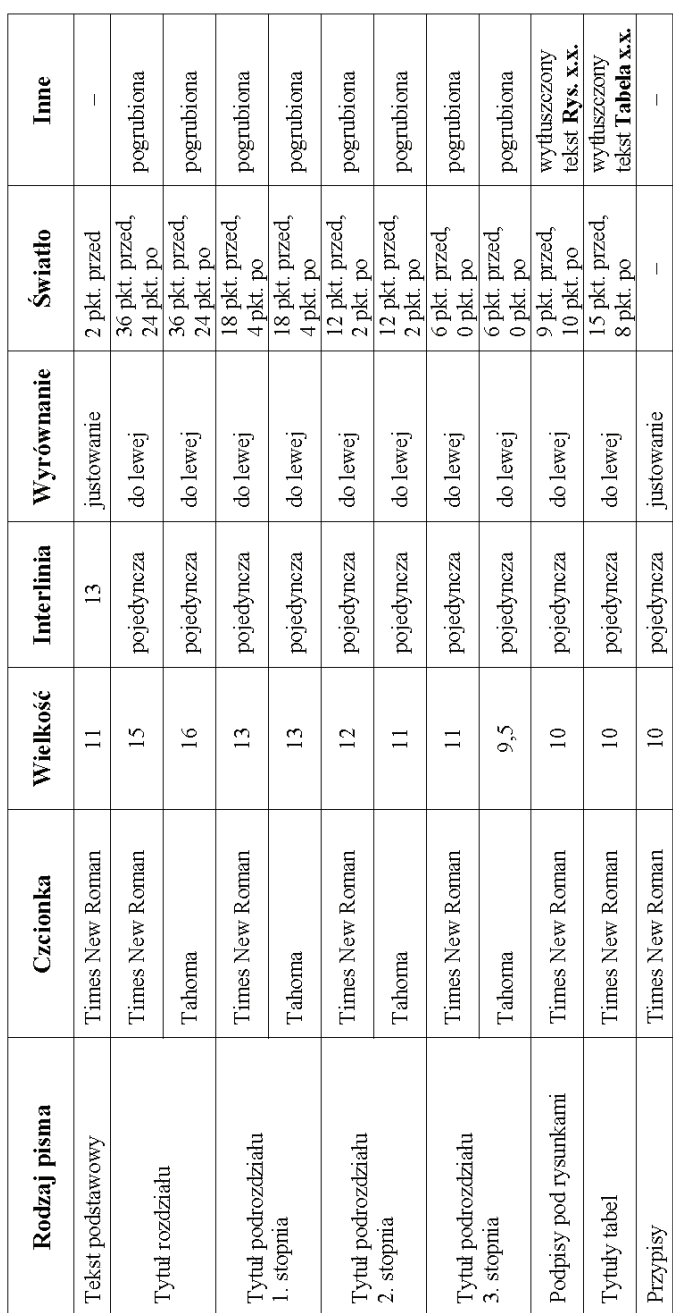

**2.3. Wielkość pisma** 

Tabela 1. Cechy różnych rodzajów pisma **Tabela 1.** Cechy różnych rodzajów pisma

# **2.4. Paginacja5 i żywa pagina6**

- 1. Do paginacji używa się liczb arabskich.
- 2. Nie należy stosować żadnej numeracji dwuczłonowej (np. 1.1, 1.2 lub A1,  $A2$  itd.).
- 3. Numery stron należy umieszczać na zewnętrznych krańcach stronic w główce tekstu, obok żywej paginy (vide niniejszy tekst).
- 4. Paginacją ciągłą obejmuje się wszystkie stronice książki, od pierwszej do ostatniej. Rozpoczyna się ją od strony tytułowej (lub przedtytułowej, o ile jest stosowana).
- 5. Oznaczenie numeru strony oraz żywą paginę opuszcza się na:
	- kartach tytułowych (strona przedtytułowa, strona tytułowa, strona redakcyjna),
	- pierwszych stronach rozdziałów, artykułów, spisu treści, przedmów, skorowidza itp.
	- vacatach<sup>7</sup>.
- 6. Czasami teksty do żywej paginy są zbyt długie na to, aby się zmieściły w jednym wierszu. W takim wypadku trzeba urwać tytuł po pierwszych wyrazach (np. *Wytyczne dla autorów*...).
- 7. Główka w pracach indywidualnych ma następującą postać:
	- strona lewa (parzysta): numer stronicy (wyrównany do lewej), tytuł głównego rozdziału (wyśrodkowany), np. *Wytyczne dla autorów*...,
	- strona prawa (nieparzysta): tytuł bieżącego podrozdziału<sup>8</sup> (wyśrodkowany), np. *2. Przygotowanie tekstu do druku*, numer stronicy (wyrównany do prawej).
- 8. Główka w przypadku prac zbiorowych (np. materiałów konferencyjnych, zeszytu naukowego) ma postać:
	- lewa strona (parzysta): numer stronicy (wyrównany do lewej), imię i nazwisko autora (wyśrodkowane);
	- prawa strona (nieparzysta): tytuł artykułu (pośrodku), numer stronicy (wyrównany do prawej).

<sup>&</sup>lt;sup>5</sup> Numeracja kolejnych stron tekstu.

<sup>6</sup> Informacja o treści danej strony, umieszczona na jej górnym marginesie. 7

Niezadrukowane stronice.

<sup>&</sup>lt;sup>8</sup> Jeżeli na stronie jeden podrozdział się kończy, a zaczyna następny, w główce podajemy tytuł zaczynającego się podrozdziału.

# **3. Struktura książki**

### **3.1. Prace zwarte**

- strona przedtytułowa (opcjonalna),
- vacat,
- strona tytułowa,
- strona redakcyjna,
- spis treści,
- obcojęzyczny spis treści (od strony nieparzystej),
- przedmowy (wstępy) nie pochodzące od autora dzieła (od strony nieparzystej),
- wstęp (strona nieparzysta),
- tekst główny (od strony nieparzystej),
- literatura,
- słownik użytych terminów,
- wykaz skrótów,
- wykaz znaków graficznych i innych oznaczeń,
- posłowie,
- indeksy (w kolejności: indeks osobowy, indeks geograficzny, indeks rzeczowy),
- wykazy ilustracji i tabel,
- streszczenia w języku polskim i angielskim (w przypadku monografii).

#### **3.2. Prace zbiorowe (materiały konferencyjne, zeszyty naukowe)**

- strona l przedtytułowa
- strona 2 w materiałach konferencyjnych organizatorzy konferencji, w zeszytach naukowych – vacat,
- strona 3 tytułowa,
- strona 4 redakcyjna,
- strona 5 spis treści (w języku polskim i angielskim),

dalsze strony:

- wstęp (strona nieparzysta),
- tekst główny, składający się z poszczególnych artykułów (każdy artykuł powinien zaczynać się od nowej, nieparzystej strony).

#### **3.2.1. Układ tekstu w artykule**

– W lewym górnym rogu imię i nazwisko autora oraz odnośnik: na dole pierwszej strony, pod kreską, objaśnienie, jaki ośrodek naukowy reprezentuje autor, poniżej:

- wypośrodkowany tytuł pracy,
- tekst główny (podpisy pod rysunkami i nad tabelami w języku polskim i angielskim),
- literatura,
- streszczenia w języku polskim i angielskim.

# **4. Karty tytułowe**

Praca może zaczynać się od strony przedtytułowej bądź tytułowej, Na tych stronach nie umieszcza się pagin<sup>9</sup>, ale strony te wlicza się do sumy stron w książce.

#### **4.1. Strona przedtytułowa**

Na stronie przedtytułowej umieszczamy następujące dane:

- imię i nazwisko autora (autorów),
- tytuł i podtytuł pracy (dla książki wielotomowej podajemy tytuł oraz numer i tytuł indywidualny tomu).

Przykładowa strona przedtytułowa pokazana jest na rysunku 2.

#### **4.2. Strona tytułowa**

- 1. Strona tytułowa powinna zawierać następujące dane:
	- imię i nazwisko autora (autorów),
	- tytuł i podtytuł pracy (dla książki wielotomowej podajemy tytuł oraz numer i tytuł indywidualny tomu),
	- nazwę wydawcy,
	- miejsce i datę wydania.
- 2. Jeśli praca ma redaktora naukowego, jego imię i nazwisko umieszcza się pod tytułem.
- 3. Jeżeli występuje więcej niż trzech autorów, ich nazwy wymienia się pod tytułem lub przenosi się na stronę redakcyjną.

Przykładowa strona przedtytułowa pokazana jest na rysunku 3.

 9 Liczba wskazująca kolejny numer stronicy. Paginę umieszcza się nad lub pod kolumną druku.

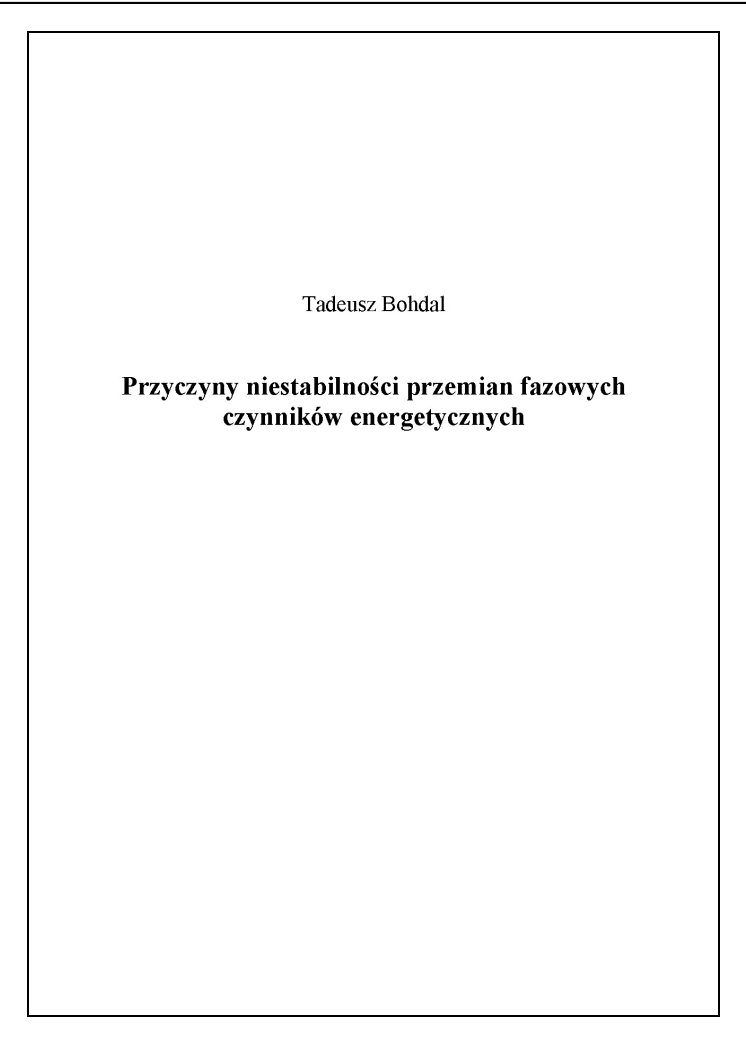

**Rys. 2.** Wzór strony przedtytułowej

### **4.3. Strona redakcyjna**

Na stronie redakcyjnej podaje się:

- w przypadku monografii kolejny numer monografii wraz z nazwą wydziału, który wydaje monografię,
- w przypadku zeszytów naukowych kolejny numer zeszytów wraz z nazwą wydziału, który je wydaje,
- międzynarodowy znormalizowany numer książki (ISBN) lub międzynarodowy numer wydawnictw ciągłych (ISSN) serii, w której ukazała się dana książka:
	- ISSN dla monografii Politechniki Koszalińskiej 0239-7129,
	- ISSN dla Zeszytów Naukowych Wydziału Budownictwa i Inżynierii Środowiska – 1640-6249,
	- ISSN dla Zeszytów Naukowych Wydziału Ekonomii i Zarządzania 1640-601X,
	- ISSN dla Zeszytów Naukowych Wydziału Mechanicznego 1640-4572,
	- ISSN dla Koszalińskich Studiów i Materiałów 0137-7116,
	- numery ISBN każdorazowo nadaje Wydawnictwo Uczelniane,
- imię i nazwisko Przewodniczącego Uczelnianej Rady Wydawniczej,
- imiona i nazwiska recenzentów (bez tytułów naukowych),
- imię i nazwisko redaktora,
- imię i nazwisko projektanta okładki,
- imię i nazwisko osoby odpowiedzialnej za skład/łamanie książki,
- informację o zastrzeżeniu praw autorskich (copyright),
- informację o dotacji na opublikowanie książki wraz z nazwą sponsora,
- stopkę redakcyjną.

Na stronie redakcyjnej nie umieszcza się paginy.

Przykładowa strona przedtytułowa pokazana jest na rysunku 4.

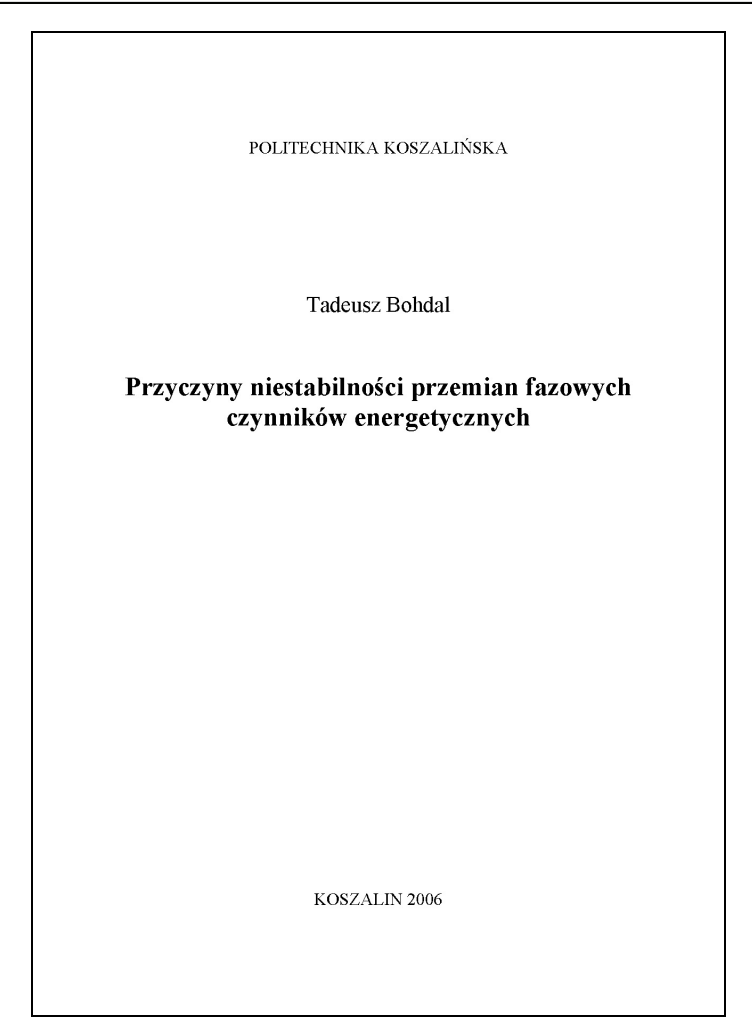

**Rys. 3.** Wzór strony tytułowej

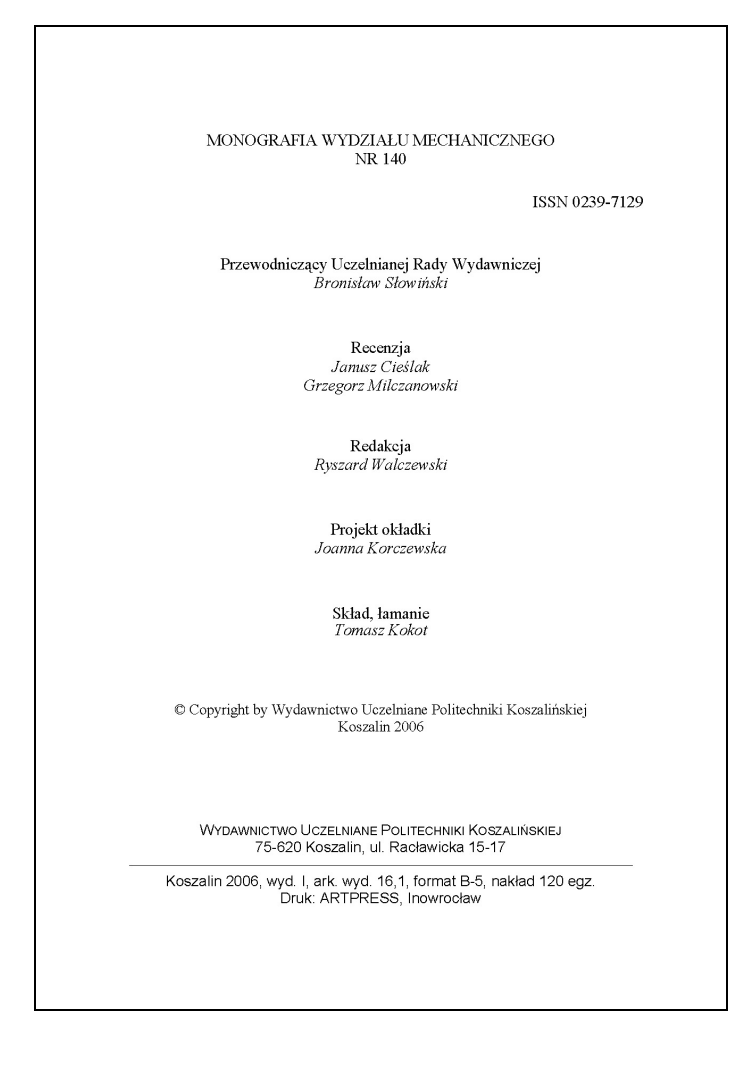

**Rys. 4.** Wzór strony redakcyjnej

# **5. Spis treści**

- 1. Spis treści umieszcza się przed tekstem zasadniczym.
- 2. Spis treści obejmuje numery i tytuły części składowych książki wraz z numerem pierwszej stronicy danej części lub partii.
- 3. Numery stronic można opuścić jedynie przy tytułach partii tekstu najwyższego stopnia (np. części).
- 4. Wiersze należy uzupełnić kropkami (ustawia się je za pomocą tabulatora wyrównanego do prawej, znak wiodący – kropka, położenie tabulatora – 12,5 cm). "Kropkowanie" zakańcza się tak, aby ostatnie kropki tworzyły linię pionową.
- 5. Jeśli praca jest zbiorem artykułów różnych autorów, w spisie treści należy podać ich imiona, nazwiska oraz tytuły artykułów.
- 6. Obejmuje on tytuły rozdziałów do trzeciego stopnia, np. rozdziały: 1, 2, 3, podrozdziały: 1.1, 1.2, 1.3 oraz 1.1.1, 1.1.2, 1.1.3.
- 7. Podrozdziały niższego stopnia należy podciąć na głębokość numeru rozdziału/podrozdziału wyższego stopnia.
- 8. Dla kolejnych wierszy tytułu rozdziału/podrozdziału należy stosować podcięcie na głębokość numeru tego rozdziału/podrozdziału.
- 9. Na pierwszej stronie spisu treści nie umieszcza się paginy.
- 10. Spisu treści nie wpisujemy za pomocą tabeli.

#### Spis treści

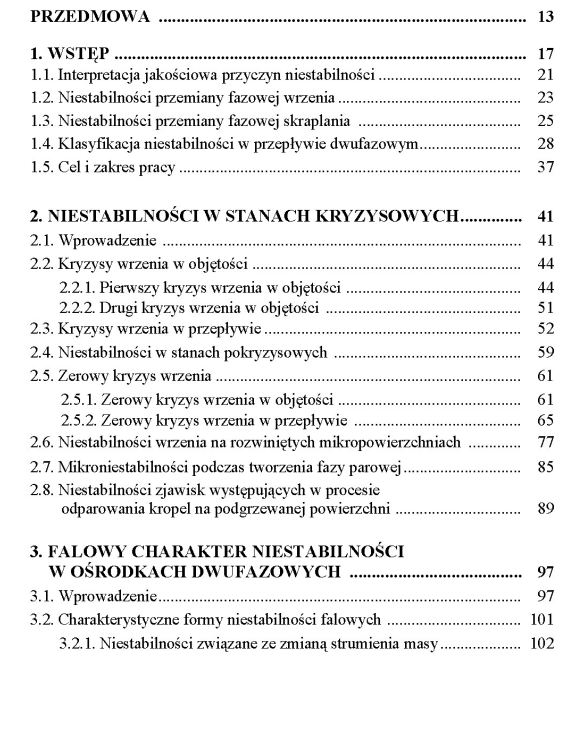

**Rys. 4.** Wzór pierwszej strony spisu treści

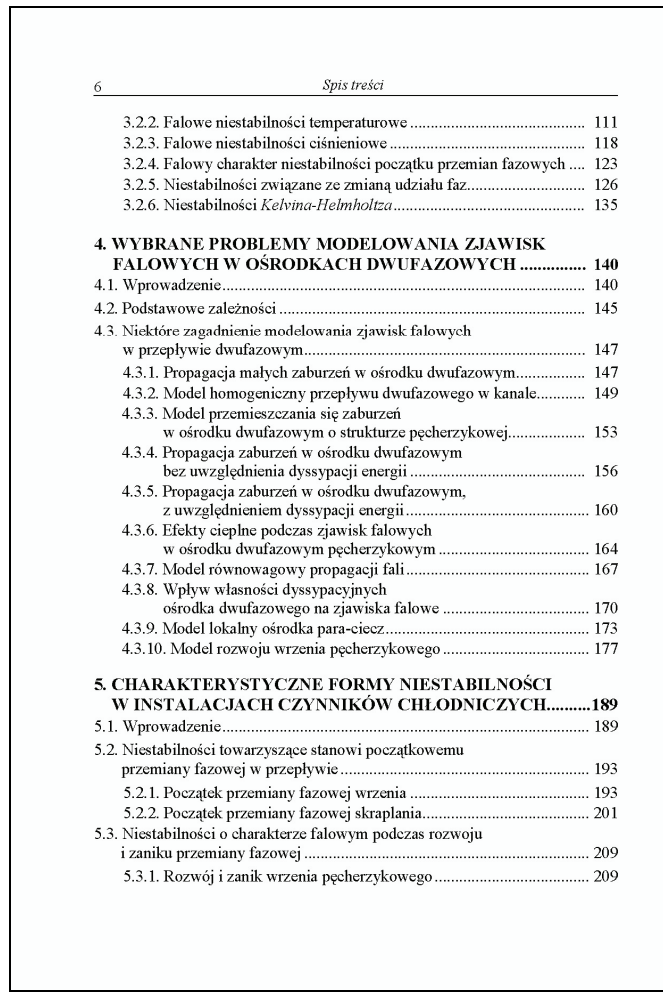

**Rys. 5.** Wzór kolejnej strony spisu treści

# **6. Tekst główny**

### **6.1. Podział tekstu**

- 1. Zasadniczy podział logiczny tekstu to podział na: tomy, części, rozdziały i podrozdziały.
- 2. Hierarchię partii tekstu oznacza się numerami i tytułami. Dopuszcza się następujące wyjątki: indywidualnymi tytułami mogą nie być opatrywane tomy; w książkach o nieskomplikowanej strukturze mogą pozostać nienumerowane wszystkie partie tekstu, a w książkach o wielostopniowym podziale tekstu mogą nie być numerowane partie najniższego rzędu.
- 3. Przy wielostopniowym podziale tekstu kolejność i hierarchię jego partii wchodzących w skład tomu lub części oznacza się za pomocą numeracji cyfrowej wielorzędowej.
- 4. Numeracja cyfrowa wielorzędowa polega na powtarzaniu w oznaczeniach partii niższego rzędu oznaczeń partii wyższego rzędu. Dla wszystkich oznaczeń używa się cyfr arabskich. Poszczególne liczby oddziela się kropkami. Po ostatniej liczbie stawia się kropkę. Nie wstawia się odstępów pomiędzy liczbami a kropkami. Pomiędzy ostatnią kropką w numeracji a następującym po niej tytułem wstawia się odległość równą jednej spacji.

## **6.2. Tytuły partii tekstu**

- 1. Tytuł partii tekstu umieszcza się bliżej tej partii tekstu, do której się odnosi (światło nad tytułem powinno być trzy razy większe niż pod tytułem).
- 2. Wyrazów występujących w tytułach nie dzieli się i nie przenosi.
- 3. W tytułach nie pozostawia się wyrazów jednoliterowych na końcu wiersza.
- 4. Tytułów nie kończy się kropką.
- 5. Treść w tytułach wielowierszowych dzieli się tak, aby każdy wiersz zawierał logicznie zakończone pojęcie.

# **6.3. Łamanie**

1. Nie dopuszcza się rozpoczynania nowej kolumny ostatnim wierszem akapitu z poprzedniej kolumny (tzw. bękartem).

- 2. Nie dopuszcza się pozostawiania u dołu kolumny pierwszego wiersza akapitu (tzw. szewca).
- 3. Wysokość tekstu na kolumnie końcowej (szpicowej) powinna wynosić co najmniej 1/6 wysokości pełnej kolumny.
- 4. Tekst główny należy justować (wyrównać do obu marginesów jednocześnie).
- 5. Niedopuszczalne jest wyrównywanie tekstu do prawego i lewego marginesu spacjami.
- 6. Należy zlikwidować podwójne spacje i inne znaki (podwójne kropki, przecinki itp.).

#### **6.4. Dzielenie i przenoszenie wyrazów**

- 1. Wyrazy są dzielone i przenoszone zgodnie z zasadami opisanymi w *Nowym słowniku ortograficznym PWN,* PWN, Warszawa 1998.
- 2. Maksymalna ilość kolejnych przeniesień 3.
- 3. Wyrazów dwusylabowych nie dzieli się i nie przenosi w wierszach zawierających więcej niż 50 znaków.
- 4. Wyrazów jednosylabowych nie dzieli się i nie przenosi.
- 5. Liczb nie dzieli się i nie przenosi.
- 6. Nie przenosi się do następnego wiersza sylaby *li* znajdującej się na końcu wyrazu.
- 7. Nie dzieli się i nie przenosi wyrazów po pierwszej literze.
- 8. Preferowanym miejscem podziału dwuwyrazowych wyrażeń połączonych dywizem jest dywiz (dywiz powtarza się na początku następnego wiersza).
- 9. Ostatni wiersz akapitu powinien zawierać co najmniej 5 znaków, plus znak interpunkcyjny kończący wypowiedzenie.
- 10. Należy używać automatycznego dzielenia wyrazów (NARZĘDZIA JĘZYK DZIELENIE WYRAZÓW – DZIEL WYRAZY AUTOMATYCZNIE). Niedopuszczalne jest ręczne dzielenie wyrazów, nie należy przenosić tzw. wiszących spójników (pojedyncze litery na końcu linii), ani też kończenie linii poprzez jednoczesne naciśnięcie klawiszy Shift i Enter.

#### **6.5. Pozostawianie wyrazów na końcu wiersza**

1. Tytułów *prof., mgr, inż.,* itp. znajdujących się przed nazwiskami nie pozostawia się na końcu wiersza.

- 2. Inicjałów imion znajdujących się przed nazwiskiem nie pozostawia się na końcu wiersza.
- 3. Przed jednoliterowymi skrótami nazw i określeń (np. *XX w., 2001 r.)* nie pozostawia się liczb arabskich lub rzymskich na końcu wiersza.
- 4. Przed skrótami nazw miar i masy (np. *100 m, 23 kg)* nie pozostawia się liczb na końcu wiersza.
- 5. Nie pozostawia się na końcu wiersza skrótów *tj., np., tzn.*
- 6. Wierszy nie zaczyna się od pauzy.
- 7. W wierszach zamierających więcej niż 25 znaków nie pozostawia się na końcu wiersza pojedynczych liter lub cyfr z kropką lub nawiasem, stosowanych przy wyliczeniach.
- 8. Nie pozostawia się na końcu wiersza wyrazów jednoliterowych (tzw. wiszących spójników) *– a, i, o, u, w* i *z*.. Przenosi się je do następnej linii przytulając je przy pomocy tzw. twardej spacji (CTRL+SHIFT+Spacja) do następujących po nich wyrazów.

#### **6.6. Akapity**

- 1. Akapity oznacza się wcięciami akapitowymi. W akapicie rozpoczynającym daną część tekstu dzieła (rozdziału, podrozdziału) nie stosuje się wcięć akapitowych.
- 2. Pomiędzy akapitami wstawia się dodatkową interlinię wielkości 2 pkt.
- 3. Stosuje się wcięcia akapitowe wielkości 0,63 cm.
- 4. Efekt wcięcia akapitowego należy osiągnąć przez zaprogramowanie wcięcia specjalnego w opcjach formatowania akapitu (FORMAT – AKAPIT – WCIĘ-CIA I ODSTĘPY – SPECJALNE – ustawić pierwszy wiersz 0,63 cm) Nie należy ustawiać wcięcia przez wciśnięcie tabulatora. Niedopuszczalne jest stosowanie w tym celu kilku spacji.
- 5. Każdy akapit należy zakończyć przez naciśnięcie na klawiaturze klawisza ..Enter".

#### **6.7. Nazwiska**

- 1. Nazwiska podaje się w danej pracy jednolicie albo z imionami albo z inicjałami imion.
- 2. Imiona i nazwiska pisane w oryginalnej formie alfabetami niełacińskimi zapisuje się w transkrypcji.

## **6.8. Daty**

- 1. W całej pracy stosuje się jednolity sposób zapisu dat.
- 2. Dopuszcza się następujące sposoby zapisu dat:
	- oznaczenia dnia, miesiąca i roku zapisane liczbami wyrażonymi cyframi arabskimi (np. *17.02.1999* lub *17.2.1999);*
	- oznaczenie dnia i roku zapisane liczbami wyrażonymi cyframi arabskimi, oznaczenie miesiąca zapisane liczbą wyrażoną cyfrą rzymską (np. *17 II 1999);*
	- oznaczenie dnia i roku zapisane liczbami wyrażonymi cyframi arabskimi, oznaczenie miesiąca zapisane słoninie (np. *17 lutego 1999).*
- 3. Daty stanowiące ramy chronologiczne łączy się kreską poziomą przyjętą w danej publikacji do oznaczania zakresów *od...do.* W takich przypadkach poszczególne lata zapisuje się w pełnej formie, tzn. *1999-2001,* a nie *1999-01.*
- 4. Okresy obejmujące części dwu następujących po sobie lat oznaczą się oddzielając je od siebie ukośnikiem. W takich przypadkach poszczególne lata zapisuje się w pełnej formie, tzn. *1999/2001* a nie *1999/01.*
- 5. Przełomy er oznacza się tak jak wyrażenia *od...do* składające się z liczb i wyrazów (np. 7 *p.n.e.* – *3 n.e).*

# **6.9. Wyrażenia od...do**

- 1. Wyrażenia *od...do* to wyrażenia opisujące jakiś ciągły zakres, w którym granice opisane przez *od* i *do* należą do opisywanego zakresu.
- 2. W wyrażeniach *od...do* składających się tylko z liczb stosuje się dywiz (-).
- 3. W wyrażeniach *od...do* składających się z liczb i wyrazów stosuje się półpauzę (–, ALT0150 na klawiaturze numerycznej), traktowaną jako znak międzywyrazowy.
- 4. Dobrym wyjściem jest, o ile to możliwe, rezygnowanie z używania jakichkolwiek kresek i rozwijanie słowne wyrażenia, na przykład: *długość 25-30 mm* rozwinięte do *długość od 25 do 30 mm*.

## **6.10. Punktowanie, numerowanie**

1. Należy stosować jednolite wypunktowania w całej pracy.

#### **6.11. Skróty i skrótowce**

- 1. Dopuszczalne są takie skróty, które nie budzą wątpliwości. Należą do nich zwroty: por. (porównaj), tzw. (tak zwany), tzn. (to znaczy), np. (na przykład), jw. (jak wyżej), itd. (i tak dalej), itp. (i tym podobnie), i in. (i inne), i nast. (i następnie), m.in. (między innymi), tj. (to jest). Zdania nie należy rozpoczynać od skrótu. Istotne jest, by skrótów nie "zawieszać" na końcu wiersza, gdyż (poza itd., etc., itp.) zasadniczo należą do tekstu następującego po nich.
- 2. Przy liczbach oznaczonych cyframi arabskimi lub rzymskimi dopuszczalne są skróty: nr (numer), t. (tom), cz. (część), z. (zeszyty), ust. (ustęp), s. (stronica), ryc. (rycina), rys. (rysunek), tab. (tabela), tabl. (tablica), w. (wiek), r. (rok).
- 3. Jeżeli skrót występuje z przyimkiem, to należy go rozwinąć, na przykład: z numeru (a nie z nru), w numerze (a nie w nrze). Dopuszczalne są jednak skróty: na s. 5, na rys. 5.
- 4. Skróty jednostek miary pisze się bez kropki. Pomiędzy wartością liczbową a symbolem jednostki zawsze należy wstawić spację (wyjątek stanowi % i stopień C). Wartości liczb i symboli jednostek nie powinno się oddzielać przez przeniesienie do następnego wiersza.
- 5. Należy pamiętać aby stawiać spację po s. ss. t. cz. art. ust.

#### **6.12. Zapis liczb**

- 1. **Liczby** dwu-, trzy- i czterocyfrowe piszemy w tekście łącznie (np. 1234), natomiast począwszy od liczb pięciocyfrowych stosujemy odstęp co trzy cyfry, licząc od prawej strony (np. 12 345).
- 2. W danych liczbowych stosujemy przecinek (a nie kropkę) dla oddzielenia wartości dziesiętnych (np. 2,53).

# **7. Przypisy**

# **7.1. Rodzaje przypisów**

Wyróżnia się następujące rodzaje przypisów:

- 1. przypisy bibliograficzne (zamierające opisy dokumentów, z których pochodzą cytaty lub informacje zawarte w tekście);
- 2. przypisy słownikowe (podające znaczenie terminów obcojęzycznych, staropolskich, itp.);
- 3. przypisy rzeczowe (objaśniające i komentujące fragmenty tekstu głównego).

# **7.2. Przypisy bibliograficzne**

- 1. W przypisach bibliograficznych elementy opisu podaje się zgodnie z zasadami opisanymi w bibliografii załącznikowej i stosuje się takie same sposoby wyróżniania elementów opisu. Imię/inicjał imienia autora podaje się przed jego nazwiskiem.
- 2. Zapis bibliograficzny w przypisie powinien składać się z następujących elementów:
	- praca jednego autora: inicjał imienia, nazwisko, tytuł, nr kolejnego wydania, wydawnictwo, miejsce i rok wydania, strona (np. Z. Kołaczyk, *Rachunkowość finansowa*, wyd. 2 poszerz., Wydawnictwo AE w Poznaniu, Poznań 1997, s. 20);
	- artykuł w czasopiśmie: inicjał imienia, nazwisko, tytuł artykułu, nazwa czasopisma, tom lub rocznik, rok i numer lub zeszyt, strona (np.: A Grajewski, *Kronika czeska*, "Więź" 1994, nr 6, s. 146);
	- praca zbiorowa: tytuł, redaktor pracy itd. (np.: *Słownik poprawnej polszczyzny*, red. W. Doroszewski, wyd. 16, Wydawnictwo Naukowe PWN, Warszawa 1992);
	- rozdział w pracy zbiorowej: inicjał imienia, nazwisko, tytuł rozdziału, w: tytuł pracy zbiorowej, redaktor pracy zb. itd. (np.: M. *Witkowski, Analiza współzależności,* [w:] *Statystyka* w przykładach i zadaniach, red. J. Paradysz, Wydawnictwo AE w Poznaniu, Poznań 2001).
- 3. Pozycje, które były przywołane już wcześniej w obrębie tej numeracji (w tym rozdziale), oznaczamy następująco:
- jeśli do tej pory powoływaliśmy się tylko na tę jedną pozycję danego autora – nazwą autora i skrótem op. cit.;
- jeśli wcześniej przywoływaliśmy inne jego prace, po nazwie autora umieszczamy pierwsze słowa tytułu, trzykropek i op. cit. jeśli na tę samą pozycję powoływaliśmy się w przypisie bezpośrednio poprzedzającym obecny, pomijamy nazwę autora i wszelkie inne informacje i piszemy ibidem;
- opis kończymy **numerami stron**, na które się powołujemy. Na końcu stawiamy kropkę.

#### **7.3. Przypisy rzeczowe**

- 1. W przypisach rzeczowych stosuje się takie same sposoby wyróżnień jak w tekście głównym. Dopuszcza się wprowadzenie wyróżnień dodatkowych.
- 2. Przypisy rzeczowe zaczyna się majuskułą i kończy kropką lub innym znakiem, który może kończyć wypowiedzenie (wykrzyknikiem, pytajnikiem czy wielokropkiem).

### **7.4. Przypisy słownikowe**

- 1. W przypisach słownikowych objaśniany wyraz lub zwrot zaczyna się od takiej litery, jaka występuje w tekście (majuskuła lub minuskuła).
- 2. Na końcu tekstu przypisu słownikowego nie wprowadza się żadnego znaku interpunkcyjnego. Objaśniany wyraz można wyróżnić odmianą pochyłą.
	- 1. *terasa*  płaski stopień w dolinie rzecznej lub na brzegu morza (jeziora)

#### **7.5. Autorstwo przypisów rzeczowych**

- 1. Przypisy rzeczowe mogą pochodzić od:
	- autora dzieła;
	- edytora naukowego;
	- tłumacza;
	- redaktora książki.
- 2. Jeśli w jednym dziele występują przypisy różnego autorstwa, to na końcu przypisu (w nawiasie lub po pauzie) umieszcza się zwrot określający jego pochodzenie (np. *przyp. aut. / przyp. ed. nauk./ przyp. tłum. / przyp. red.).*
	- 4. Lorem ipsum dolor sit amet, consect etuer adipiscing elit. (*Przyp. aut.*)
	- 5. Sed diam no nummy nibh euismod tincidunt ut laoreet dolore magna aliquam erat volutpat. (*Przyp. ed. nauk.*)
- 6. Nibh euismod tincidunt ut laoreet dolore magna aliquam erat volutpat. (*Przyp. t*ł*um.*)
- 3. Jeżeli przypisy pochodzą jedynie od autora dzieła oraz edytora naukowego/tłumacza/redaktora książki, to oznacza się jedynie przypisy nieautorskie
	- 4. Lorem ipsum dolor sit amet, consect etuer adipiscing elit.
	- 5. Nibh euismod tincidunt ut laoreet dolore magna aliquam erat volutpat. (*Przyp. tłum.*)

### **7.6. Odnośniki**

- 1. Jako podstawowy rodzaj odnośników stosuje się odnośniki liczbowe.
- 2. Odnośniki liczbowe w tekście składne są we frakcji górnej.

Lorem consectetuer lit, sed diam<sup>4</sup> no nummy.

- 3. Odnośniki do przypisów umieszcza się w tekście głównym przed wszystkimi znakami interpunkcyjnymi. Wyjątkiem są znaki: cudzysłów, znak zapytania i nawias, w zależności od kontekstu odnośniki mogą być umieszczane przed lub za tymi znakami.
- 4. Nie stawia się spacji pomiędzy odnośnikiem a poprzedzającym go wyrazem.
- 5. Jeżeli wypowiedzenie kończy się skrótem zakończonym kropką, a odnośnik do przypisu jest umieszczony po tym skrócie, to kropki nie powtarza się na końcu wypowiedzenia.
- 6. Dla odnośników liczbowych w obrębie całego dzieła stosuje się numerację ciągłą, lub, w przypadku występowania dużej ilości przypisów, numerację taką stosuje się w obrębie rozdziału.
- 7. Jeśli przypis dotyczy danych zawartych w tabeli, nie stosuje się odnośników liczbowych, tylko literowe (małe litery w górnym indeksie) lub gwiazdki (gdy przypisów w obrębie tabeli jest niewiele), przy czym w całym tekście należy konsekwentnie stosować jeden rodzaj.

### **7.7. Składanie i łamanie przypisów**

- 1. Przypisy składa się stopniem pisma o jeden punkt mniejszym niż stopień użyty do złożenia pisma głównego.
- 2. Przypisy składa się na całą szerokość kolumny tekstu głównego.
- 3. Przypisy nie mogą zajmować więcej niż 3/4 wysokości kolumny. Zbyt długie przypisy częściowo przenosi się na następną stronę. W przypadkach występowania takiego przypisu nie przenosi się części przypisu zaczynającego się od nowego zdania, nie przenosi się ostatniego wiersza przypisu.

## **7.8. Umiejscowienie przypisów**

- 1. Przypisy należy umieszczać u dołu strony, do której się odnoszą.
- 2. Przypisy do tabel umieszcza się bezpośrednio pod tabelami.
- 3. Przypisy do tytułów tabel umieszcza się u dołu kolumny (tak jak pozostałe przypisy).

# **8. Rysunki**

### **8.1. Uwagi ogólne**

- 1. Wielkość rysunku nie powinna przekraczać 125×195 mm.
- 2. W rysunkach nie stosujemy szarych poddruków.
- 3. Kreska w obiektach graficznych nie może być cieńsza niż 0,15 mm.
- 4. Linie pomocnicze w wykresach i innych obiektach mogą być kreskowane lub kropkowane. Efekt ten należy jednak osiągnąć przez nadanie odpowiednich opcji linii ciągłej.
- 5. Rozdzielczość materiału ilustracyjnego, zarówno skanowanego, jak i importowanego z grafiki wektorowej, powinna wynosić minimum 300 dpi.

### **8.2. Położenie rysunków**

1. Rysunki ściśle związane z tekstem umieszcza jak najbliżej miejsca, w którym jest o nich mowa. Dopuszcza się umieszczanie rysunków na kolumnach na rozwarciu, jeżeli jest o nich mowa w obrębie tekstu znajdującego się na tych kolumnach.

# **8.3. Podpisy i numeracja**

- 1. Rysunki opatruje się podpisami.
- 2. Po podpisie pod rysunkiem nie stawia się kropki.
- 3. Do podpisów pod rysunkami stosuje się pismo o jeden stopień mniejsze od tekstu głównego.
- 4. Rysunki numeruje się. Numeracja rysunków w obrębie danej publikacji bądź jej części może być ciągła. Jeżeli do oznaczania części publikacji używana jest numeracja liczbowa wielorzędowa, to rysunki numeruje się następująco: pierwsza liczba oznacza numer rozdziału, następnie stawia się kropkę i drugą liczbę oznaczającą kolejny numer rysunku w obrębie rozdziału.
- 5. Informacje o autorstwie rysunków podaje się, gdy jej autorem nie jest autor pracy. Informacja taka obejmuje imię (inicjał imienia) i nazwisko autora ry-

sunku poprzedzone skrótem *Fot* lub *Wyk.* W przypadku reprodukowaniu rysunku z obcych źródeł, wymienia się je w podpisach.

- 6. Numer i podpis rysunku oraz ewentualne źródło należy wprowadzić w Wordzie pod rysunkiem (nie w trybie graficznym, lecz jako odrębny akapit).
- 7. W przypadku monografii wskazane jest, aby podpisy pod rysunkami podawać również w języku angielskim.

### **8.4. Odstępy**

- 1. Odstęp pomiędzy rysunkami a podpisem powinien wynosić 6 pkt.
- 2. Odstęp pomiędzy rysunkami a tekstem głównym powinien być jednakowy zarówno nad jak i pod rysunkami (z uwzględnieniem ewentualnego podpisu) i powinien być równy wysokości jednego wiersza tekstu głównego.

### **8.5. Rysunki całostronicowe**

1. Całostronicowe ilustracje poprzeczne umieszcza się na kolumnach parzystych tak, aby góra ilustracji znajdowała się przy marginesie bocznym, a na kolumnach nieparzystych przy marginesie grzbietowym.

# **9. Tabele**

### **9.1. Uwagi ogólne**

- 1. Tabele powinny być wyraźne, czarno-białe, bez szarych poddruków.
- 2. Wymiary tabeli wraz z nagłówkiem nie mogą być większe od wymiarów kolumny (125×195 mm). Tabele mogą być umieszczane na kolumnie w układzie pionowym lub poziomym.

## **9.2. Krój i stopień pisma w tabelach**

- 1. Jednakowy krój pisma stosuje się w całej tabeli i we wszystkich tabelach pojawiających się w danym dziele.
- 2. Tekst w tabeli powinien być złożony pismem mniejszym: Times New Roman 10 pkt. z odstępem 11 pkt.

### **9.3. Rozmieszczenie tabel**

- 1. Tabele zamieszczamy w tekście. Numer i tytuł tabeli należy umieścić nad tabelą, natomiast pod tabelą umieszczamy w pierwszej kolejności wszelkie do niej objaśnienia, a następnie źródło. Ta partia tekstu również stanowi oddzielne akapity (poza obszarem tabeli).
- 2. Przy przenoszeniu części tabel na następną stronę, nad przeniesioną częścią powtarza się jej numer i tytuł (ewentualnie w skrócie), i dodaje w nawiasie określenie *ciąg dalszy* lub skrót *cd.* W przeniesionej części powtarza się główkę.
- 3. Jeżeli tabela umieszczona poprzecznie zajmuje kolumny na rozwarciu, w jej drugiej części na stronie nieparzystej nie powtarza się numeru i tytułu tabeli.

## **9.4. Tytuły i numeracja tabel**

- 1. Tabele opatruje się tytułami. Po tytule tabeli nie stawia się kropki.
- 2. Tytuł tabeli składa się z napisu Tabela i jej numeru (10 pkt. pismem pogrubionym) oraz tekstu nagłówka (10 pkt. pismem zwykłym).
- 3. W tytułach tabel nie używa się określeń *ilość* i *liczba*.
- 4. Tabele numeruje się za pomocą liczb arabskich.
- 5. Numeracja tabel może być ciągła w obrębie danego dzieła bądź jego części. Jeżeli do oznaczania części dzieła używana jest numeracja liczbowa wielorzędowa, to tabele numeruje się następująco: pierwsza liczba oznacza numer rozdziału, następnie stawia się kropkę i drugą liczbę oznaczającą kolejny numer tabeli w obrębie rozdziału.

#### **9.5. Kierunek tekstu w boczku i w główce**

- 1. Teksty w główce ustawia się poziomo.
- 2. Dopuszcza się pionowe ustawienie tekstu w główce, gdy pozycje główki są wąskie i zawierają dużo treści (z wyjątkiem części główki objaśniającej boczek tabeli, w której teksty ustawia się zawsze poziomo).
- 3. Dopuszczalne jest ustawianie tekstów pionowo i poziomo w jednej główce.
- 4. Teksty w boczku ustawia się poziomo.
- 5. Dopuszcza się pionowe ustawienie tekstu w boczku, gdy znajduje się w nim objaśnienie treści znajdującej się w kilku rubrykach poziomych.
- 6. Dopuszcza się ustawianie tekstów w jednym boczku pionowo i poziomo.

#### **9.6. Umieszczanie tekstu w boczku i w główce**

- 1. Teksty w główce ustawione poziomo umieszcza się pośrodku pozycji główki (centruje się w pionie i w poziomie).
- 2. Teksty w boczku ustawione poziomo umieszcza się od lewej strony pozycji boczku.
- 3. W tabelach z liniami odstęp tekstu od linii z lewej strony boczku powinien wynosić co najmniej 4 pkt.

#### **9.7. Umieszczanie danych w pozycjach rubrykowych**

- 1. W przypadku wystąpienia w tabeli liczb, jednostki umieszcza się pod jednostkami, a dziesiątki pod dziesiątkami i środkuje się względem liczby zawierającej najwięcej cyfr.
- 2. Liczby mianowane różnymi jednostkami miary środkuje się w poziomie, nie przestrzegając zasady ustawiania jednostek pod jednostkami.
- 3. W liczbach z ułamkami ułamek umieszcza się pod ułamkiem.
- 4. W tabelach nie pozostawia się pustych pozycji rubrykowych. W przypadku braku danych stosuje się następujące znaki umowne:
	- a) (kreska) zjawisko nie występuje;
	- b) 0 (zero) zjawisko istnieje, jednak w zbyt małych ilościach, aby jego wielkość można było wyrazić wartością liczbową w danej tabeli;
	- c) . (kropka) zupełny brak informacji lub brak informacji wiarygodnych;
	- d) x wypełnienie rubryki jest niemożliwe ze względu na układ tabeli;
	- e) w tym nie podaje się wszystkich składników sumy.

#### **9.8. Numeracja rubryk**

- 1. Rubryki poziome tabeli numeruje się jedynie wtedy, gdy autor powołuje się na ich numery w tekście. Numerację wykonuje się liczbami arabskimi bez kropek, ewentualne podgrupy oznacza się literami alfabetu bez kropek.
- 2. Rubryki pionowe w tabeli numeruje się jedynie wtedy, gdy autor cytuje ich numery w tekście, gdy numeracja pomaga w odczytaniu treści tabeli lub gdy część tabeli jest przenoszona na następną stronę, a brak miejsca nie pozwala na powtórzenie nagłówków. Numerację oznacza się liczbami arabskimi bez kropek.

## **9.9. Przypisy do tabel**

- 1. Przypisy do treści tabel umieszcza się bezpośrednio pod tabelą.
- 2. Przypisy do tytułu tabeli umieszcza się u dołu kolumny razem z innymi przypisami.

# **10. Wzory**

- 1. Norma przewiduje ścisłe reguły wyróżniania elementów zapisu matematycznego odmiennym krojem pisma.
- 2. Kursywą (pismem pochyłym) wyróżnia się:
	- litery oznaczające liczby, wielkości zmienne i stałe oraz punkty geometryczne,
	- oznaczenia funkcji,
	- oznaczenia literowe i skróty literowe występujące w indeksach dolnych i górnych (z wyjątkiem skrótów dwu- lub trzyliterowych).
- 3. Antykwą (pismem prostym) piszemy:
	- liczby arabskie i rzymskie, także w indeksach,
	- oznaczenia i skróty jednostek miar,
	- skróty złożone z dwu lub większej liczby liter,
	- stałe symbole funkcyjne,
	- liczby specjalne:  $\pi$ , e (podstawa logarytmu naturalnego),
	- prawdopodobieństwo, np. P(A),wartość oczekiwaną E(*x*), wariancję zmiennej losowej  $D^2(X)$ , znak przyrostu Δ.
- 4. Kursywą półgrubą wyróżniamy wektory.
- 5. Antykwą półgrubą (pismem prostym półgrubym) wyróżniamy macierze.
- 6. Wzory można numerować, umieszczając numer po prawej stronie w nawiasie okrągłym. Chodzi o to, aby można się było powoływać na nie w tekście. Dlatego numeruje się wzory ważne i w ostatecznej postaci. Grupom wzorów jednorodnych i układom równań nadaje się jeden numer, wspólny, ujmując je w klamrę przed numerem.

# **11. Literatura**

- 1. W literaturze przyjmujemy układ alfabetyczny według nazwisk autorów (bądź według ważności publikacji).
- 2. Poszczególne pozycje literatury zaczynają się od nazwiska autora i inicjału imienia. Prace zbiorowe umieszczamy zgodnie z układem alfabetycznym, biorąc za punkt wyjścia pierwszą literę tytułu, np.:

Paruch J., *Słownik skrótów*, Wiedza Powszechna, Warszawa 1970.

*Słownik poprawnej polszczyzny*, wyd. 16, red. W. Doroszewski, Wydawnictwo Naukowe PWN, Warszawa 1992.

- 3. Nie stosujemy numeracji poszczególnych pozycji literatury, chyba że autor cytuje literaturę, powołując się na te właśnie numery. Wówczas w tekście i literaturze numery ujmuje się w nawiasy kwadratowe.
- 4. Ważniejsze skróty stosowane w zapisie bibliograficznym:

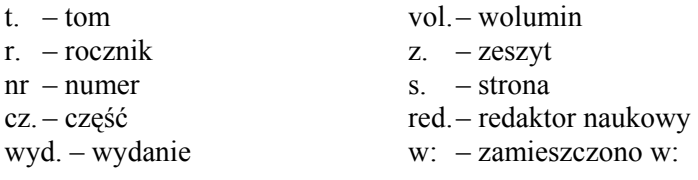

5. Do oznaczenia numeru wydania, tomu, części itd. stosuje się liczby arabskie.

#### **11.1. Elementy opisu bibliograficznego**

#### **11.1.1. Wydawnictwo zwarte (książka)**

- 1. Nazwa autora:
	- gdy jest to autor indywidualny nazwisko $(a)$  i inicjały imion (przykł. Ia), gdy autorów jest kilku, wówczas albo zamieszczamy nazwiska wszystkich, w kolejności, w jakiej są umieszczone na karcie tytułowej (przykł. Ib), albo tylko nazwisko pierwszego autora z dodatkiem et al. (przykł. Ic),
	- gdy autor korporatywny nazwa ciała zbiorowego instytucji, organizacji (przykł. Id),
	- gdy publikacja jest pracą zbiorową (artykuły wielu autorów), opis zaczyna się od tytułu, a nazwę redaktora całości podaje się po tytule, poprzedzoną skrótem red.(przykł. Ie).
- 2. Tytuł z dodatkami (np. z podtytułem).
- 3. Nazwa edytora naukowego lub redaktora naukowego, gdy praca zbiorowa.
- 4. Oznaczenie wydania (numer, zm. i uzup.).
- 5. Numer tomu.
- 6. Nazwa wydawcy.
- 7. Miejsce wydania.
- 8. Rok wydania.
- 9. Liczba tomów, gdy opis dotyczy całości wydawnictwa wielotomowego.
- 10. Numer strony, gdy cytowany jest fragment.
- 11. Nazwa serii i numer tomu w obrębie serii.

#### **Przykłady:**

(Ia) Bachtin M., *Problemy poetyki Dostojewskiego*, PIW, Warszawa 1970.

(Ib) Bieńkowski W., Lis S., *Konkurencyjność gospodarcza USA*, PAN, Warszawa – Kraków 1988, seria "Folia Oeconomica Cracoviensia" vol. XXXI.

(Ic) Troadec L. et al., *Exercises de marketing*, wyd. II, Les Editions d'Organisation, Paris 1984, 3 t.

(Id) Bank of Japan, *Comparative International Statistics 1989*, Tokyo 1990.

(Ie) *Polityka społeczna*, red. A. Kurzynowski, Oficyna Wydawnicza SGH, Warszawa 2000.

#### **11.1.2. Artykuły w wydawnictwach zwartych (książkach) i ciągłych (czasopisma, serie wydawnicze itp.)**

- 1. Nazwa autora artykułu (nazwisko i inicjały imion).
- 2. Tytuł artykułu.
- 3. Opis wydawnictwa, w którym zamieszczony jest artykuł:
	- jeśli jest to książka (wydawnictwo zwarte) opis poprzedzamy zwrotem w: (przykł. IIa),
	- jeśli jest to wydawnictwo ciągłe, np. czasopismo, jego opis składa się z następujących elementów (przykł. IIb).
- 4. Tytuł czasopisma ujęty w cudzysłów.
- 5. Nazwa instytucji sprawczej konieczna, gdy jest to np. biuletyn, przegląd, zeszyty (przykł. IIc).
- 6. Nazwa wydawcy.
- 7. Miejsce wydania.
- 8. Data i oznaczenie części.
- 9. Numer strony lub stron.

#### **Przykłady:**

(IIa) Kowalski N., *Grupy społeczne*, w: *Wprowadzenie do socjologii*, t. 2, red. M. Gniewosz, Oficyna Humanistyczna, Kielce 2002, s. 170-201.

(IIb) Auerbach R.D., *Corporate Taxation in the US*, "Brookings Papers on Economic Activity" 1983, No 2, s. 25-63.

(IIc) Budnikowski A., *Globalizacja a integracja europejska*, "Zeszyty Naukowe" Kolegium Gospodarki Światowej SGH, z. 10, Oficyna Wydawnicza SGH, Warszawa 2001, s. 6-17.

# **12. Znaki interpunkcyjne**

### **12.1. Kropka**

- 1. Kropką zamyka się wypowiedzenie (tzn. zdanie lub równoważnik zdania), będące podstawową całością składniowo-znaczeniową.
- 2. Kropkę stawia się po skrócie wyrazu, który jest początkową literą lub początkowymi literami skracanego wyrazu.

g. [godzina], dyr. [dyrektor], p. [pan, pani]

3. Jeżeli w skrócie nazw dwu- lub wielowyrazowych wyrazy drugi i następne rozpoczynają się od spółgłoski, po skrócie nazwy stawia się tylko jedną kropkę.

bm. [bieżącego miesiąca], cdn. [ciąg dalszy nastąpi]

4. Jeżeli w skrócie nazw dwu- lub wielowyrazowych wyrazy drugi lub następne rozpoczynają się od samogłoski, po skrócie każdego wyrazu stawia się kropkę.

m.in. [między innymi], o.o. [ograniczona odpowiedzialność]

5. W skrócie obcych nazw dwu- lub wielowyrazowych zasadniczo kropkę stawia się po skrócie każdego wyrazu.

a.m. [ante meridiem], I.c. [loco citato], ale ac [a capite]

6. Kropkę stawia się po skrótach obcych jednostek monetarnych.

dol. [dolar], kor. [korona]

7. Nie stawia się kropki po skrótach polskich jednostek monetarnych.

zł [złoty], gr [grosz]

8. Nie stawia się kropki po skrócie składającym się z pierwszej i ostatniej lub pierwszej, ostatniej i jednej ze środkowych liter wyrazu skracanego, jeżeli skrót ten jest użyty w mianowniku.

dr [doktor], mgr [magister]

9. Kropkę stawia się po skrócie składającym się z pierwszej i ostatniej lub pierwszej, ostatniej i jednej ze środkowych liter wyrazu skracanego, jeżeli skrót ten jest użyty w przypadku innym niż mianownik.

Podaj to dr. Nowakowi.

10. Nie stawia się kropki po skrócie składającym się z pierwszej i ostatniej lub pierwszej, ostatniej i jednej ze środkowych liter wyrazu skracanego, jeżeli skrót ten jest użyty w przypadku innym niż mianownik i skrót ten odnosi się do kobiety.

Podaj to dr Nowak.

11. Nie stawia się kropki skrótach jednostek miar i wag.

g [gram], ha [hektar]

12. Nie stawia się kropki po skrótach używanych w matematyce i fizyce.

log [logarytm], t [droga], s [czas]

13. Nie stawia się kropki po skrótach symboli nazw pierwiastków chemicznych.

Ra [rad], P [fosfor]

14. Nie stawia się kropek w skrótowcach rodzimych i obcych przyswojonych.

FSO, USA

15. Kropkę stawia się po liczebnikach porządkowych pisanych cyframi arabskimi (kropka zastępuje końcówkę deklinacyjną).

Janowi udało się wstać za 3. razem.

16. Kropkę po liczebnikach porządkowych pisanych cyframi arabskim można pominąć, jeśli z kontekstu jednoznacznie wynika, że użyty został liczebnik porządkowy.

Janek chodzi do 5 klasy.

- 17. Nie stawia się kropek na kartach tytułowych książek, na końcu tytułów tabel, na końcu podpisów rysunków.
- 18. Po kropce kończącej wypowiedzenie wstawia się normalny odstęp międzywyrazowy, przed kropką nie wstawia się dodatkowych odstępów.

#### **12.2. Półpauza**

- 1. Półpauza (–) jest znakiem międzywyrazowym, jest oddzielona od tekstu spacjami międzywyrazowymi.
- 2. Półpauzę wstawia się pomiędzy wyrazami i członami o znaczeniu przeciwstawnym.
- 3. Półpauzę wstawia się w celu zaznaczenia domyślnego członu wypowiedzenia.
- 4. Półpauzę wstawia się po bardziej rozbudowanych członach zdania, aby zaznaczyć powrót do głównej myśli.
- 5. Półpauzę uzyskujemy za pomocą CTRL i znak (z klawiatury numerycznej) lub ALT0150 (również z klawiatury numerycznej).
- 6. Półpauzę wstawia się pomiędzy nazwami własnymi w celu oznaczenia relacji pomiędzy nimi.

### **12.3. Inne znaki**

- 1. Stosujemy tylko cudzysłowy drukarskie. Cudzysłów otwierający (") jest "przytulony" do pierwszego, a zamykający (") – do ostatniego wyrazu tekstu zapisywanego w cudzysłowach. Niedopuszczalne jest używanie w tym celu podwójnych przecinków i apostrofów. W tekstach w języku angielskim stosujemy cudzysłowy w następującej postaci (**"**xvcxcvxcvx**"**).
- 2. Przecinki, kropki, wykrzykniki, znaki zapytania, średniki, dwukropki są "przytulone" do poprzedzającego te znaki wyrazu (spację stawia się po tych znakach, a nie przed nimi).
- 3. Nawiasy treść w nich piszemy bez spacji przed i po, np. (*Afryka jest fajna*).
- 4. Procenty pomiędzy liczbą a znakiem procentów nie wstawia się odstępów (35%, nie 35 %).
- 5. Dywiz (łącznik) (-) jest znakiem wewnątrzwyrazowym, stosowanym w wyrazach złożonych. Dywizu nie oddziela się odstępami.
- 6. Dywiz stosuje się w połączeniach przedrostków z nazwami własnymi.

Robert jest eks-Amerykaninem, teraz ma obywatelstwo polskie.

- 7. Dywiz stosuje się w połączeniach równorzędnych wobec siebie nazwisk.
- 8. Dywiz stosuje się w zestawieniach rzeczownikowych o równorzędnych członach oznaczających równoważne cechy lub funkcje osoby lub przedmiotu.
- 9. Dywiz stosuje się w wyrażeniach, w których występuje dwukrotnie przymiotnik złożony, różniący się tylko pierwszym członem.

# **13. Etapy realizacji publikacji**

- 1. Autor dostarcza egzemplarz pracy do Wydziałowej Rady Wydawniczej. Praca powinna być dostarczona w formie:
	- jednostronnego wydruku komputerowego w l egzemplarzu na papierze formatu A4 (w skali  $1:1$ )<sup>10</sup>,
	- plików na nośniku elektronicznym (dyskietka, płyta CD-R/CD-RW itp.) bądź w postaci załącznika do e-maila.

Wydruk musi być zgodny z wersją elektroniczną pracy.

- 2. Wydziałowa Rada Wydawnicza dokonuje akceptacji merytorycznej pracy i przesyła publikację do Wydawnictwa wraz z protokołem (podpisanym przez członków Wydziałowej Rady Wydawniczej i Dziekana) kierującym pracę do recenzji (recenzentami mogą być jedynie samodzielni pracownicy nauki spoza Uczelni).
- 3. Wydawnictwo sprawdza, czy praca jest przygotowana zgodnie z powyższymi wytycznymi. Jeśli otrzymany wydruk i zapis elektroniczny są niezgodne z ustaleniami zawartymi w wytycznych, praca zostanie zwrócona autorowi do poprawy. Po akceptacji formy pracy przez Wydawnictwo praca przekazywana jest do recenzji.
- 4. Po otrzymaniu recenzji Wydawnictwo kieruje pracę do Wydziałowej Rady Wydawniczej. Ta przekazuje ją autorowi, który dokonuje poprawek. Autor pisze oświadczenie o naniesieniu poprawek; jeśli nie zgadza się z uwagami recenzenta, musi to uzasadnić. Jeśli sprawy sporne są istotne, Wydziałowa Rada Wydawnicza zdecyduje, czy ponownie wysłać pracę do recenzenta, czy jedynie autor ma wyjaśnić różnice zdań z recenzentem.
- 5. Kiedy Wydziałowa Rada Wydawnicza uzna, że praca nadaje się do zredagowania i druku, przesyła ją do Wydawnictwa wraz z protokołem (zatwierdzonym przez Dziekana). Wydawnictwo przekazuje pracę do redakcji.
- 6. Redaktor dokonuje sprawdzenia pracy pod względem językowym i technicznym. Niezbędne poprawki zaznacza na wydruku (z użyciem znaków korektorskich) oraz w postaci uwag ogólnych. Wydruk z zaznaczeniem elemen-

 $\overline{a}$ 

<sup>&</sup>lt;sup>10</sup> Ilość egzemplarzy wydruku jest uzależniona od rodzaju publikacji, a tym samym od liczby recenzentów. Szczegółowe dane na ten temat znaleźć można w dokumencie "Zasady sporządzania i finansowania planu wydawniczego Politechniki Koszalińskiej".

tów niezbędnych do poprawy przekazywany jest autorowi, który zobowiązany jest do wykonania korekty autorskiej w terminie 30 dni. W przypadku niedotrzymania przez autora tej zasady Wydawnictwo może zlecić wykonanie korekty wybranej przez siebie osobie, obciążając autora kosztami korekty (koszty korekty odliczone zostaną z honorarium autorskiego). Poprawiony egzemplarz sprawdza ponownie redaktor i, jeśli wszystkie poprawki zostały uwzględnione, zatwierdza publikację do druku.

7. Autor dostarcza do Wydawnictwa ostateczną wersję elektroniczną i podpisuje do druku wydruk publikacji (zatwierdzony przez redaktora). Egzemplarz wydruku podpisany przez Autora jest dla Wydawnictwa gwarancją jego poprawności.

Dodatkowych informacji dotyczących przygotowania publikacji udziela p.o. Kierownika Wydawnictwa, Artur Nowotarski – tel. (094) 34-78-467, e-mail – artur.nowotarski@tu.koszalin.pl.

## **14. Prawo autorskie**

Wydawnictwo Politechniki Koszalińskiej zwraca uwagę, że w przypadku umieszczenia w dziele rysunków, fotografii, tabel lub fragmentów tekstu będących cudzą twórczością wymagane jest wyraźne wskazanie źródła nie tylko w wykazie literatury, lecz także w podpisie pod rysunkiem, fotografią, tabelą itp. oraz zezwolenie autora przedrukowywanego fragmentu. Uzyskanie zezwolenia należy do obowiązków autora. Brak zgody autora oraz podania źródła jest naruszeniem praw autorskich i pociąga za sobą wszelkie skutki prawne. Te postanowienia prawa autorskiego dotyczą zarówno zaczerpnięć z dzieł polskich, jak i zagranicznych (podstawa prawna – Ustawa z dnia 4 lutego 1994 r., o prawie autorskim i prawach pokrewnych (tekst jednolity) – Dz.U. 2000.80.904).

Autor musi posiadać zgodę właściciela praw autorskich na wykorzystanie tekstu, ilustracji lub tablic dosłownie zaczerpniętych z innych publikacji.

# **Bibliografia**

Chwałowski R., *Typografia typowej książki*. Helion, Gliwice 2002. Dubowik H., *Książka i czasopismo współczesne.* POKKB, Warszawa 1969. Parker R. C., *Skład komputerowy w minutę.* Intersoftland, Warszawa 1994. Osuchowska B., *Poradnik redaktora i autora. Nauki ścisłe i technika.* Wydawnictwo PIWK, Warszawa 1988.